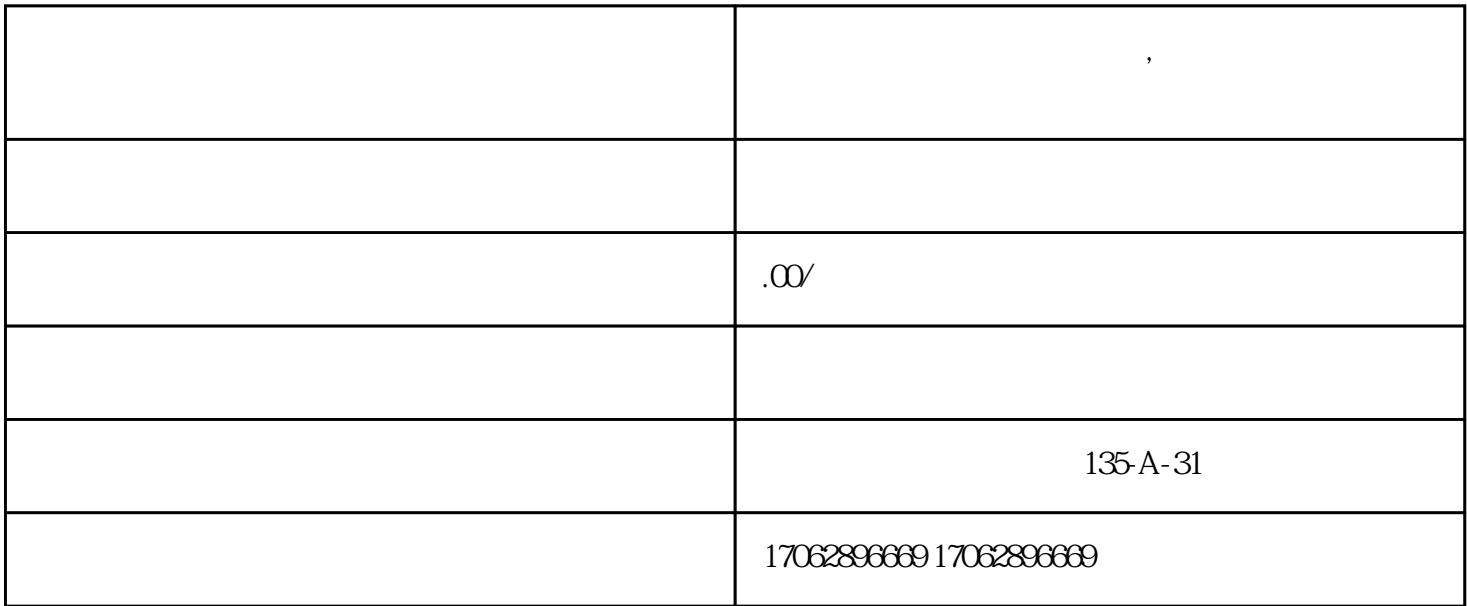

**遵照如何远程刷二维码付款,线上如何办理收款码业务**

 $\overline{a}$ . The contract of the contract of the contract  $1$ .  $\sim$  2.  $3\,$  $4\,$